# The Traditional Graphics Pipeline

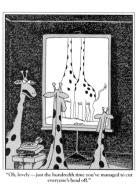

## **Final Projects**

- Proposals due Thursday 4/8
  - Proposed project summary
  - At least 3 related papers (read & summarized)
  - Description of series of test cases
  - Timeline & initial task assignment
    - [ Homework 4 due: Thursday 4/22 ]
    - Final project progress post on LMS due: Monday 4/26
    - [ Quiz 2: Fri 4/30 ]
    - In class work sessions: Tuesday 5/4 & Friday 5/7 (TA will meet with each group)
    - Reports Due: Monday 5/10
    - Presentations: Wednesday 5/12, 1-5pm?

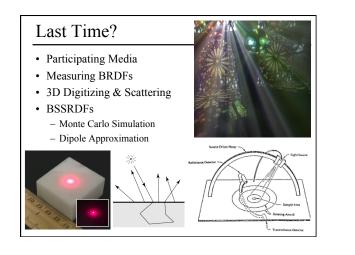

## Today

- Ray Casting / Tracing vs. Scan Conversion
- Traditional Graphics Pipeline
- Clipping
- Rasterization/Scan Conversion

## Ray Casting / Tracing

- Advantages?
  - Smooth variation of normal, silhouettes
  - Generality: can render anything that can be intersected with a ray
  - Atomic operation, allows recursion
- Disadvantages?
  - Time complexity (N objects, R pixels)
  - Usually too slow for interactive applications
  - Hard to implement in hardware (lacks computation coherence, must fit entire scene in memory)

## How Do We Render Interactively?

• Use graphics hardware (the graphics pipeline), via OpenGL, MesaGL, or DirectX

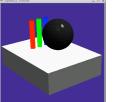

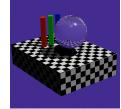

Graphics Pipeline (OpenGL) Ray Tracing
Most global effects available in ray tracing will be sacrificed, but some can be approximated

### Scan Conversion

- Given a primitive's vertices & the illumination at each vertex:
- Figure out which pixels to "turn on" to render the primitive
- Interpolate the illumination values to "fill in" the primitive

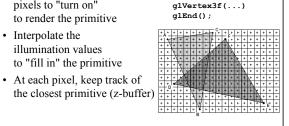

glBegin(GL TRIANGLES)

glNormal3f(...) glVertex3f(...)

glVertex3f(...)

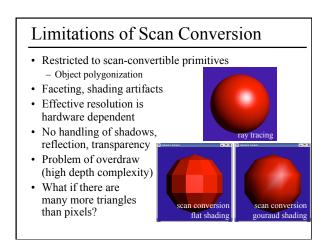

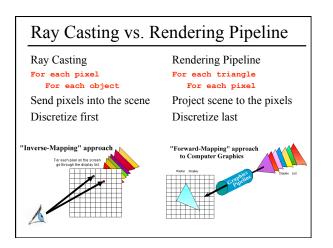

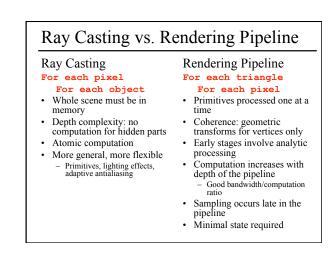

| Questic | ons? |  |  |
|---------|------|--|--|
|         |      |  |  |
|         |      |  |  |
|         |      |  |  |
|         |      |  |  |
|         |      |  |  |
|         |      |  |  |

#### Today

- · Ray Casting / Tracing vs. Scan Conversion
- Traditional Graphics Pipeline
- Clipping
- Rasterization/Scan Conversion

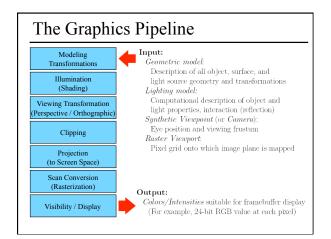

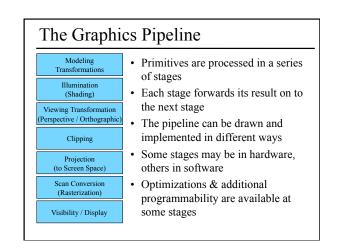

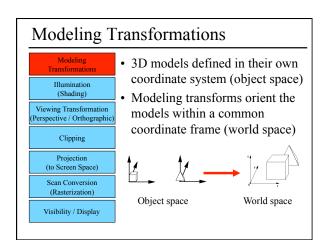

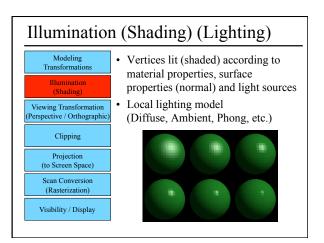

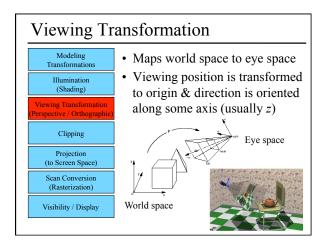

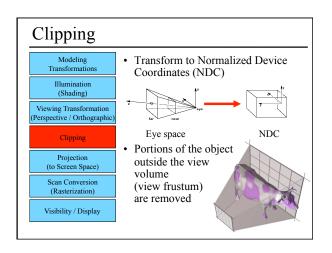

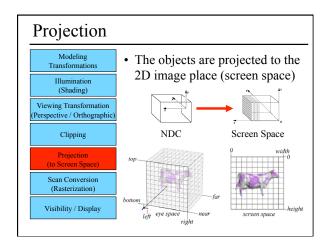

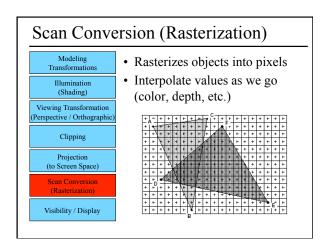

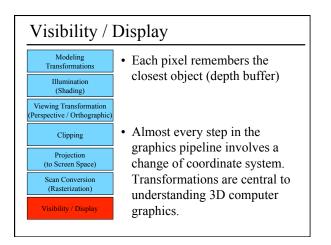

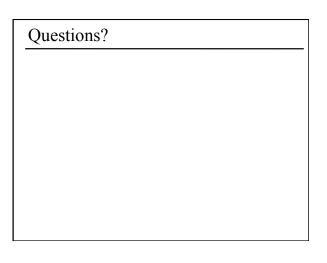

#### Today

- Ray Casting / Tracing vs. Scan Conversion
- Traditional Graphics Pipeline
- Clipping – Coordinate Systems
- Rasterization/Scan Conversion

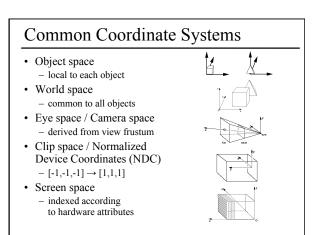

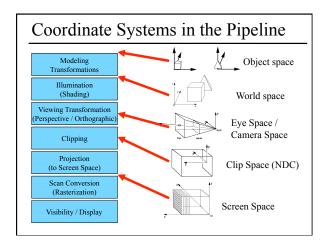

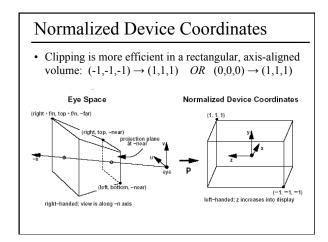

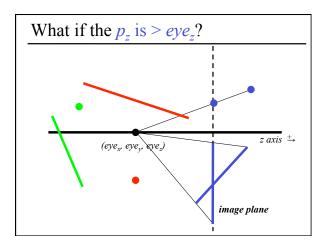

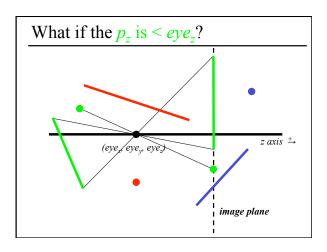

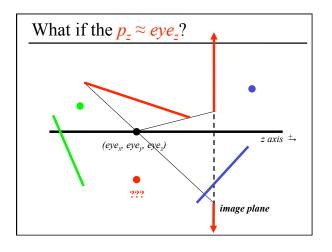

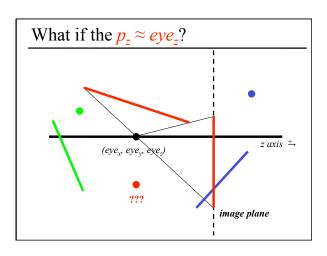

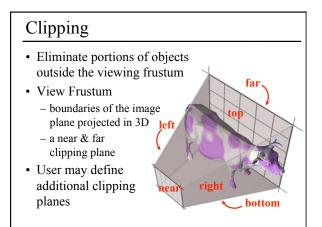

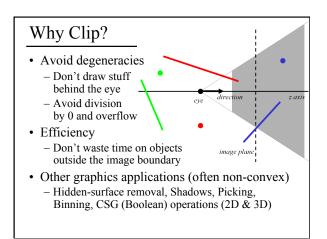

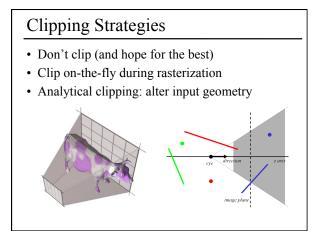

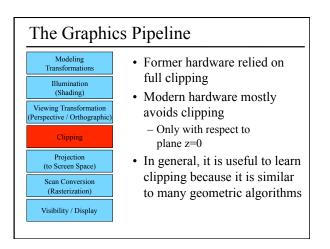

# Questions?

#### Today

- Ray Casting / Tracing vs. Scan Conversion
- Traditional Graphics Pipeline
- Clipping
- Rasterization/Scan Conversion
  - Line Rasterization
  - Triangle Rasterization

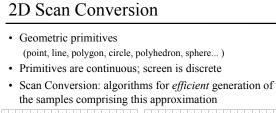

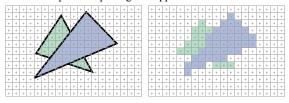

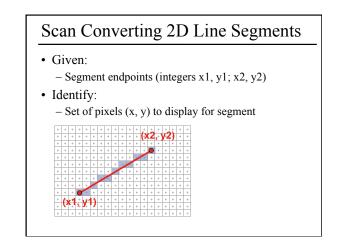

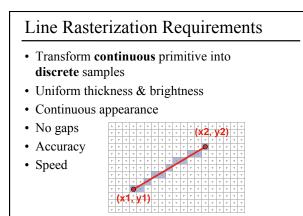

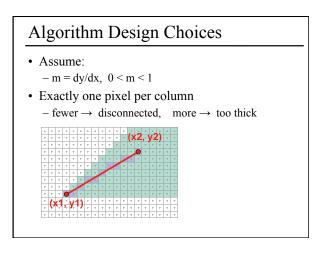

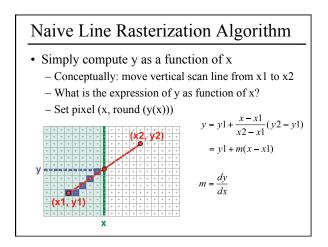

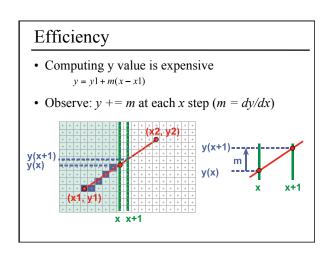

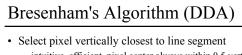

- intuitive, efficient, pixel center always within 0.5 verticallyGeneralize to handle all eight octants using symmetry
- Can be modified to use only integer arithmetic

| + | + | + | + | + | + | + | ø |
|---|---|---|---|---|---|---|---|
| + | + | + | + | + | • | 6 | + |
| + | + | + | + | 2 | + | + | + |
| ÷ | + | + | 6 | + | + | + | ÷ |
| + | 9 | 6 | + | + | + | + | + |
| ď | + | + | + | + | + | + | + |

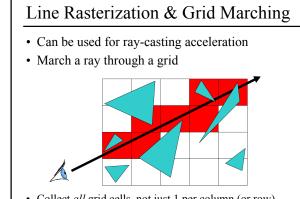

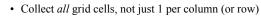

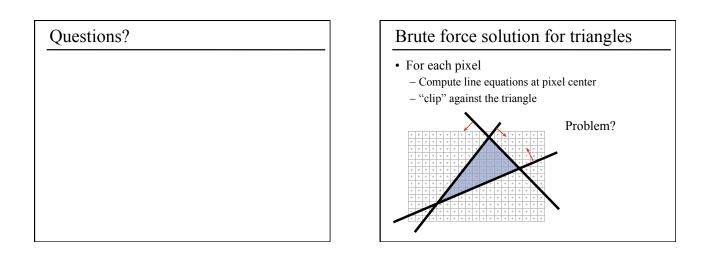

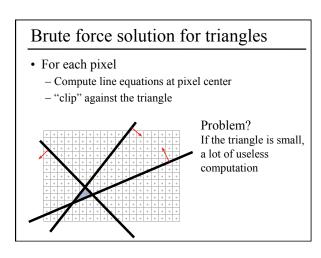

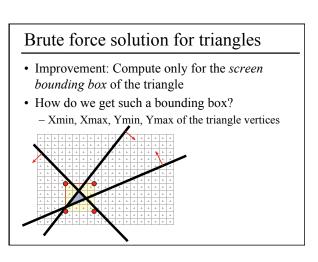

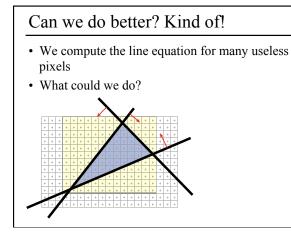

### Scan-line Rasterization

- Compute the boundary pixels
- Fill the spans
- Interpolate vertex color along the edges & spans!

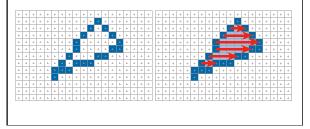

### But These Days...

- Triangles are usually very small
- Setup cost are becoming more troublesome
- Clipping is annoying
- Brute force is tractable

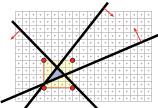

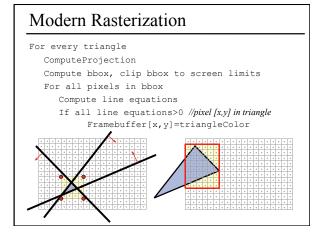

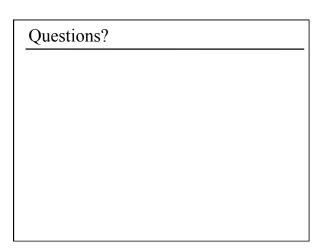

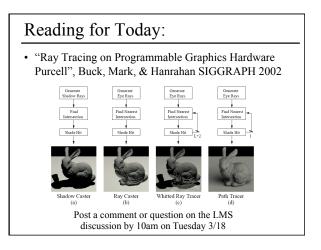

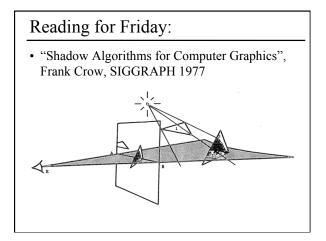